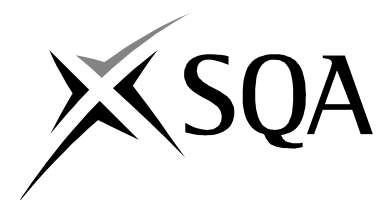

## **2007 Computing Studies**

## **Standard Grade – Credit**

## **Finalised Marking Instructions**

© Scottish Qualifications Authority 2007

The information in this publication may be reproduced to support SQA qualifications only on a non-commercial basis. If it is to be used for any other purposes written permission must be obtained from the Assessment Materials Team, Dalkeith.

Where the publication includes materials from sources other than SQA (secondary copyright), this material should only be reproduced for the purposes of examination or assessment. If it needs to be reproduced for any other purpose it is the centre's responsibility to obtain the necessary copyright clearance. SQA's Assessment Materials Team at Dalkeith may be able to direct you to the secondary sources.

These Marking Instructions have been prepared by Examination Teams for use by SQA Appointed Markers when marking External Course Assessments. This publication must not be reproduced for commercial or trade purposes.

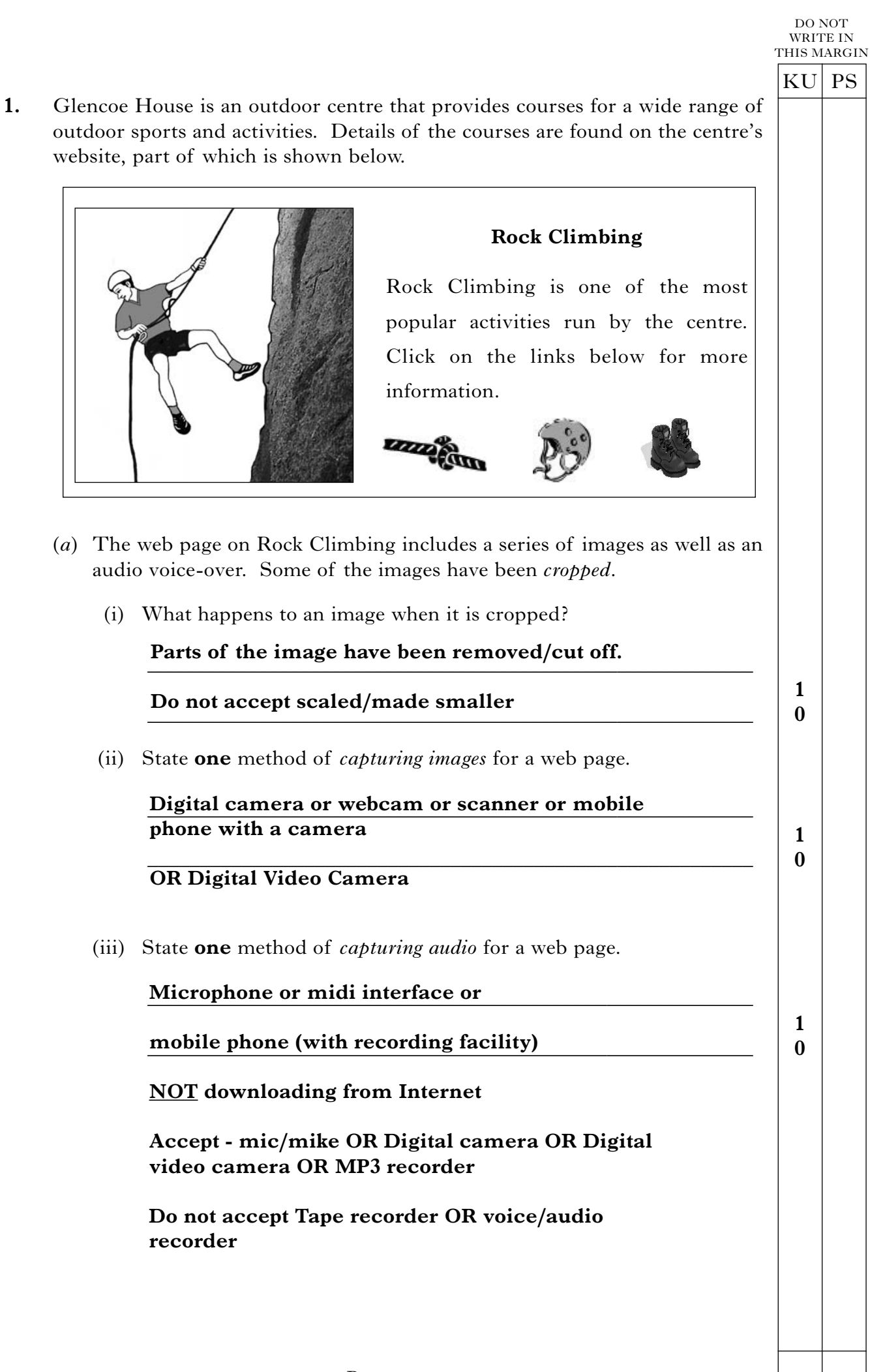

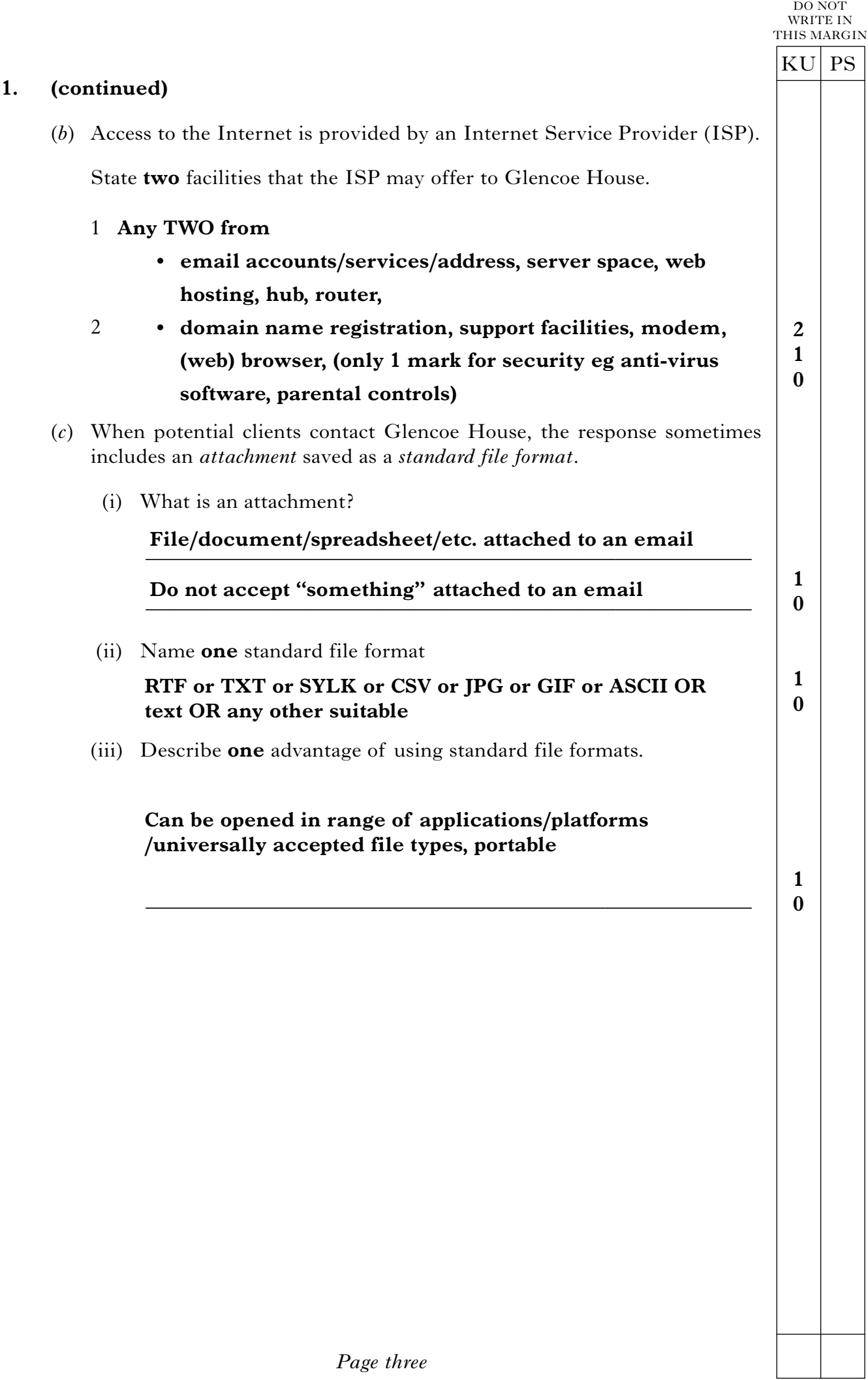

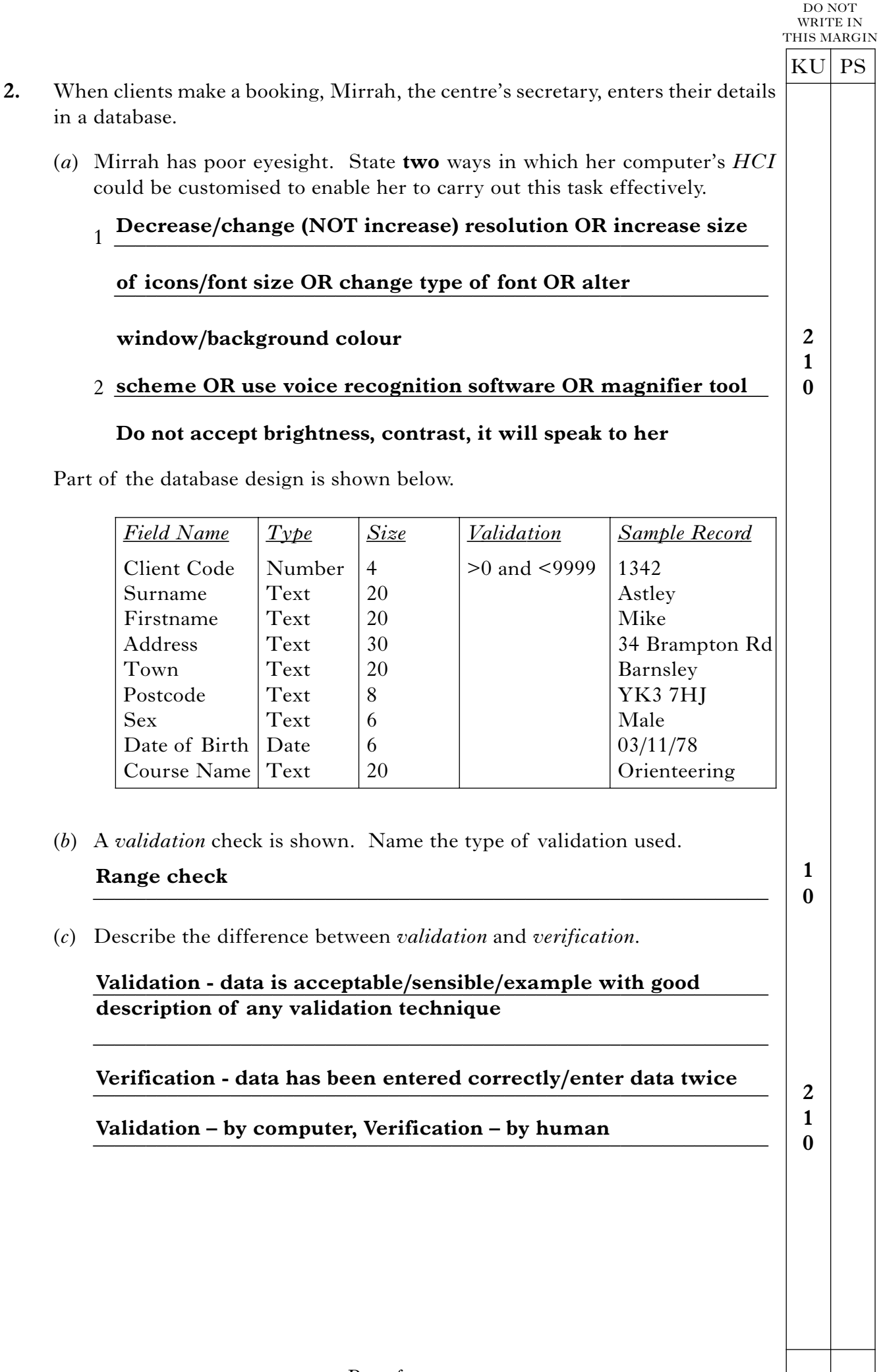

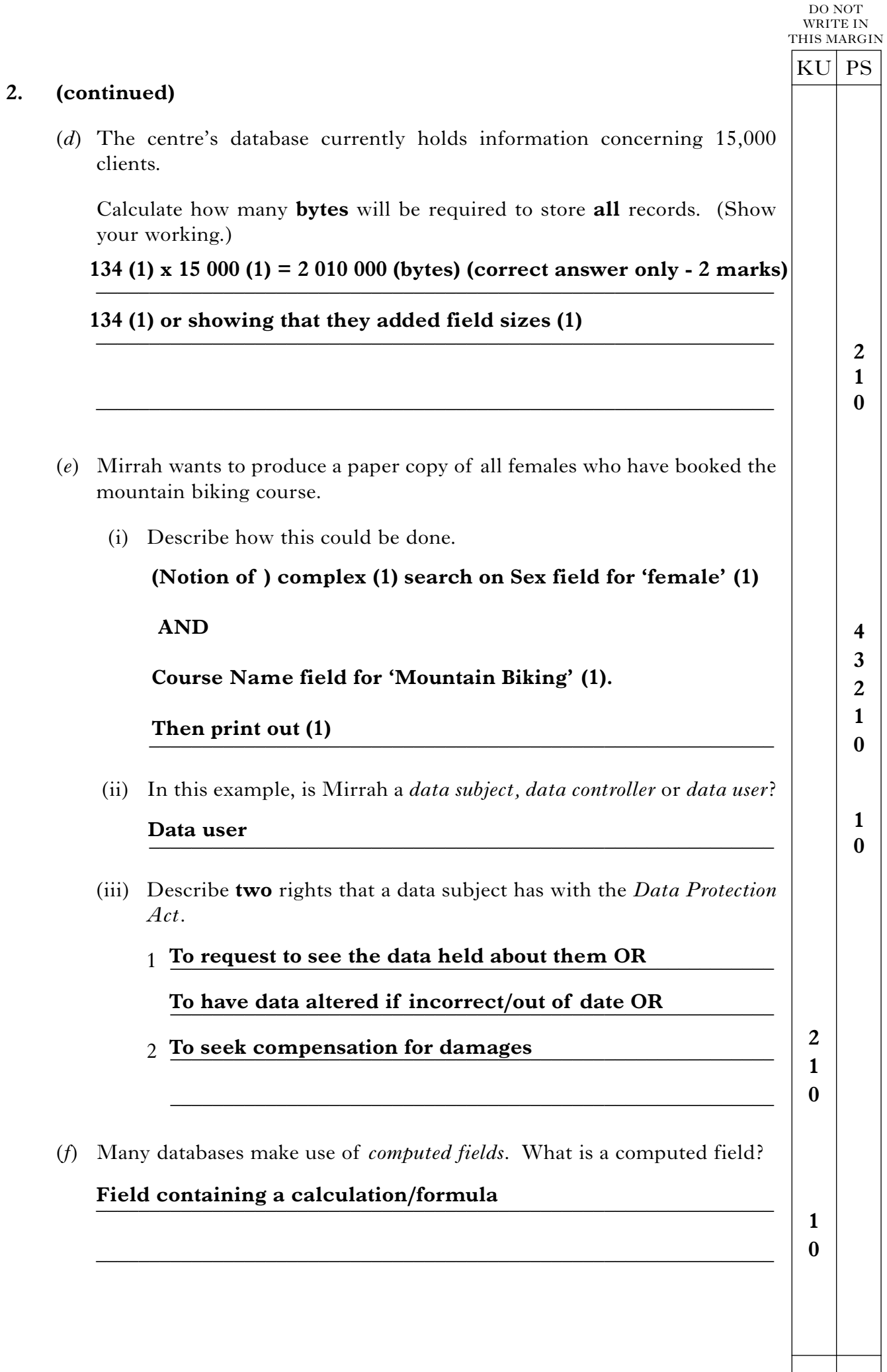

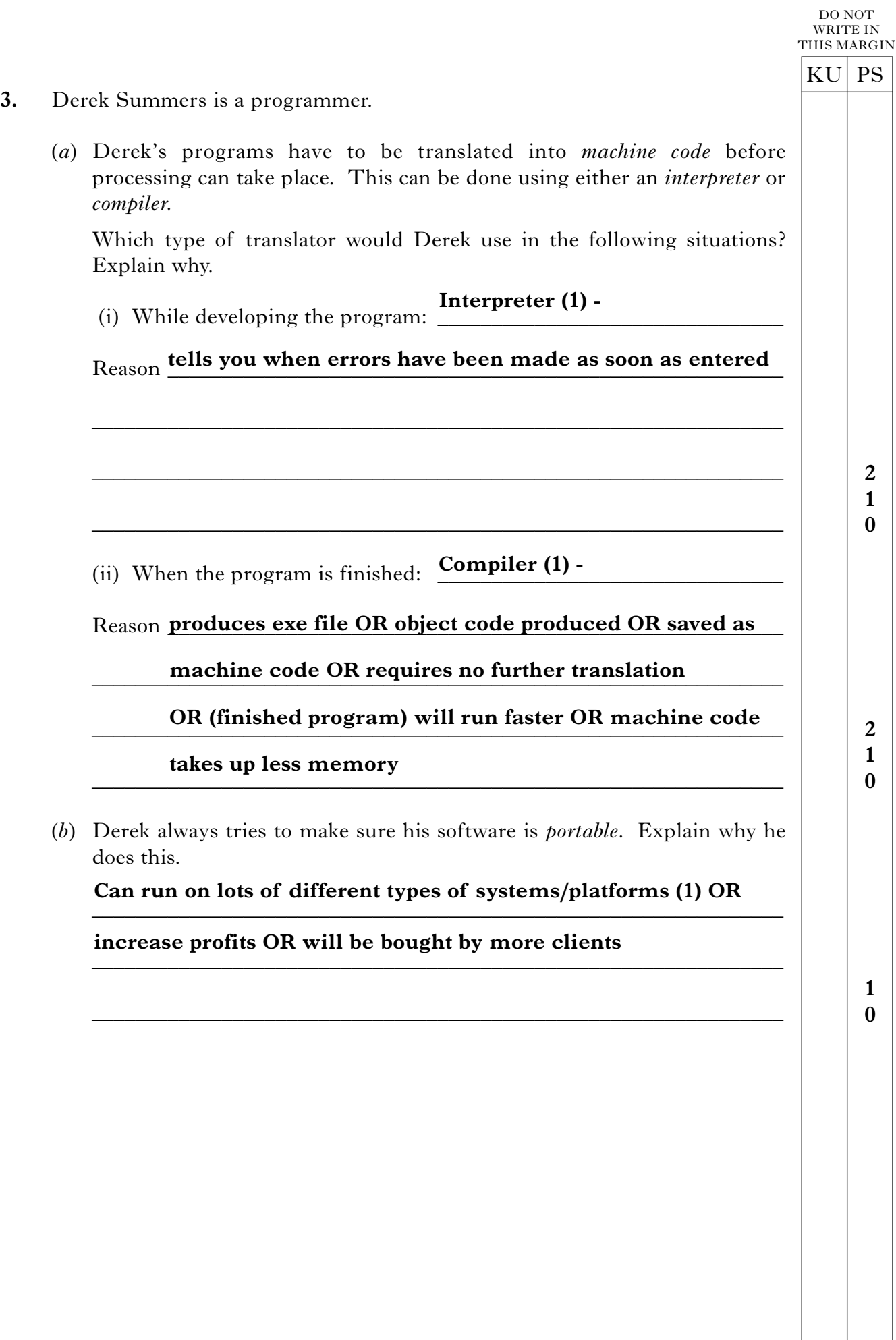

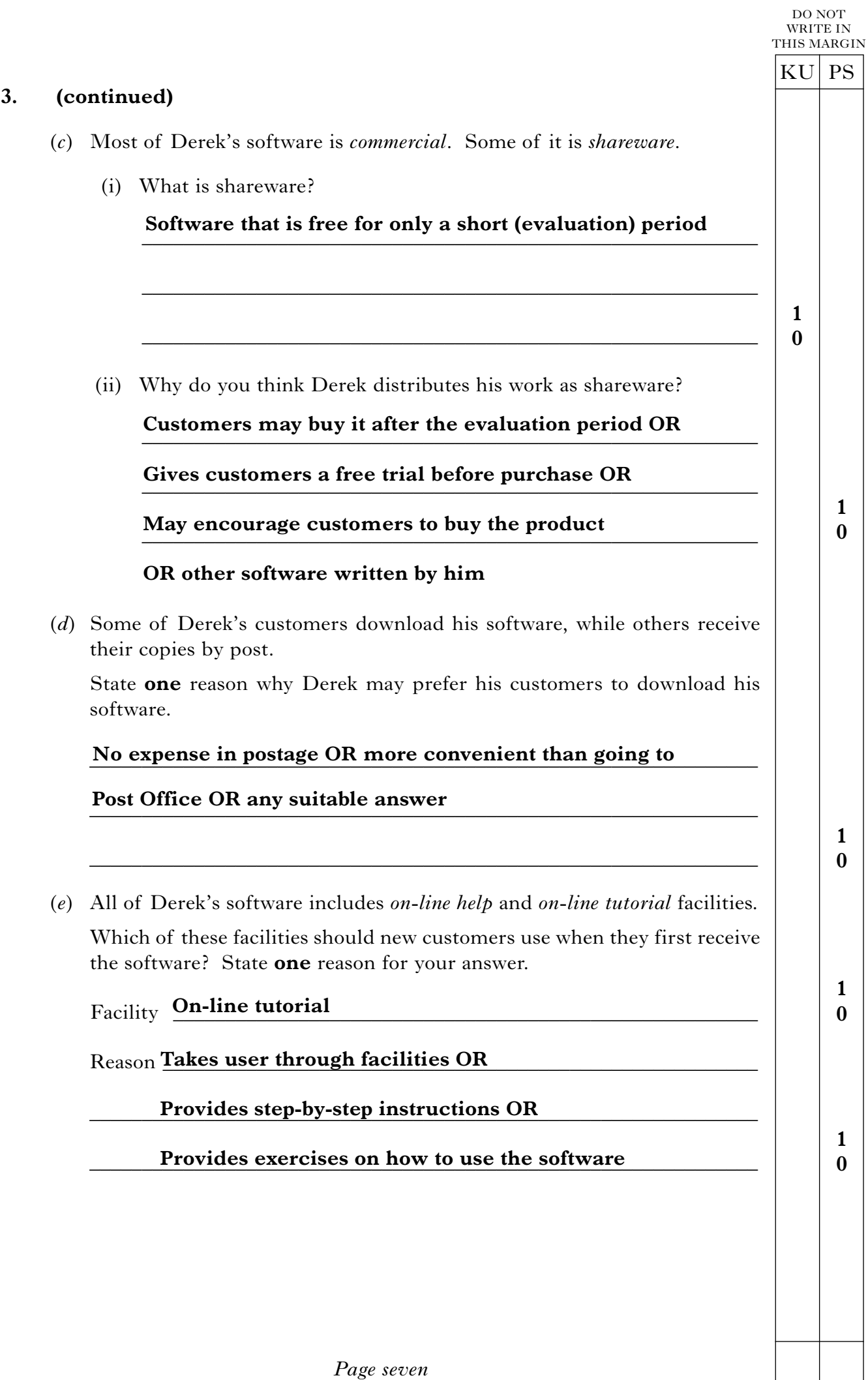

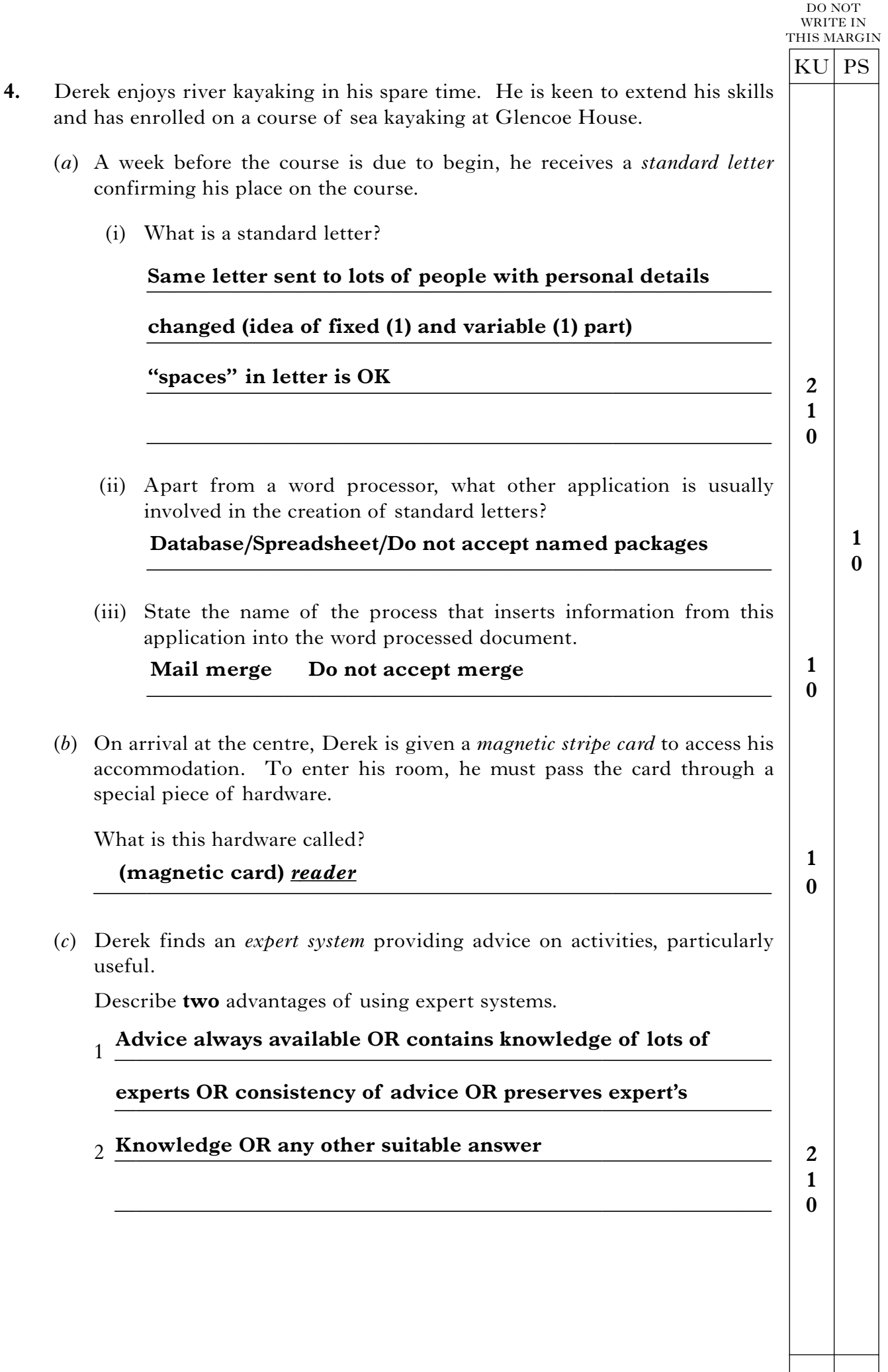

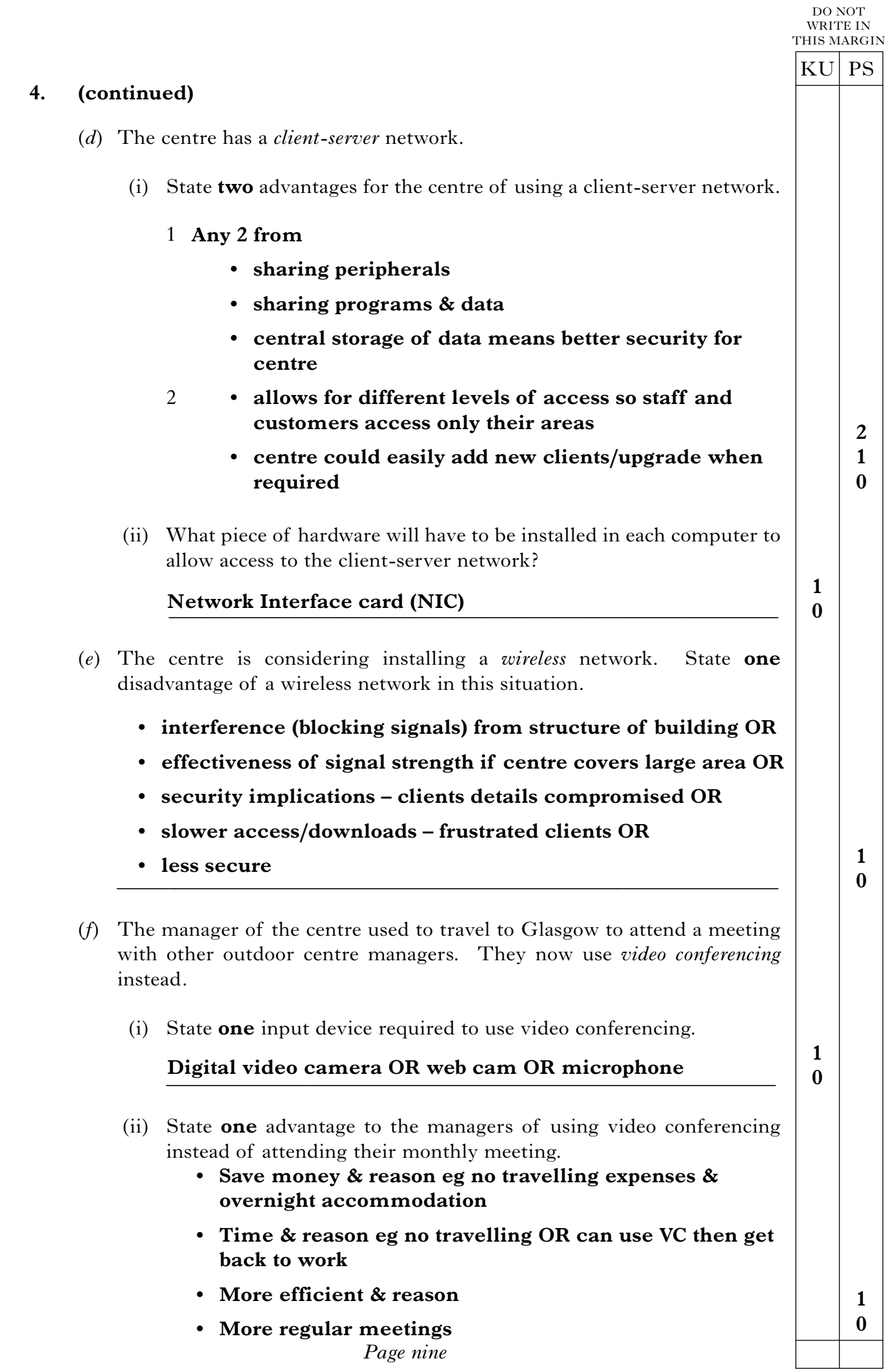

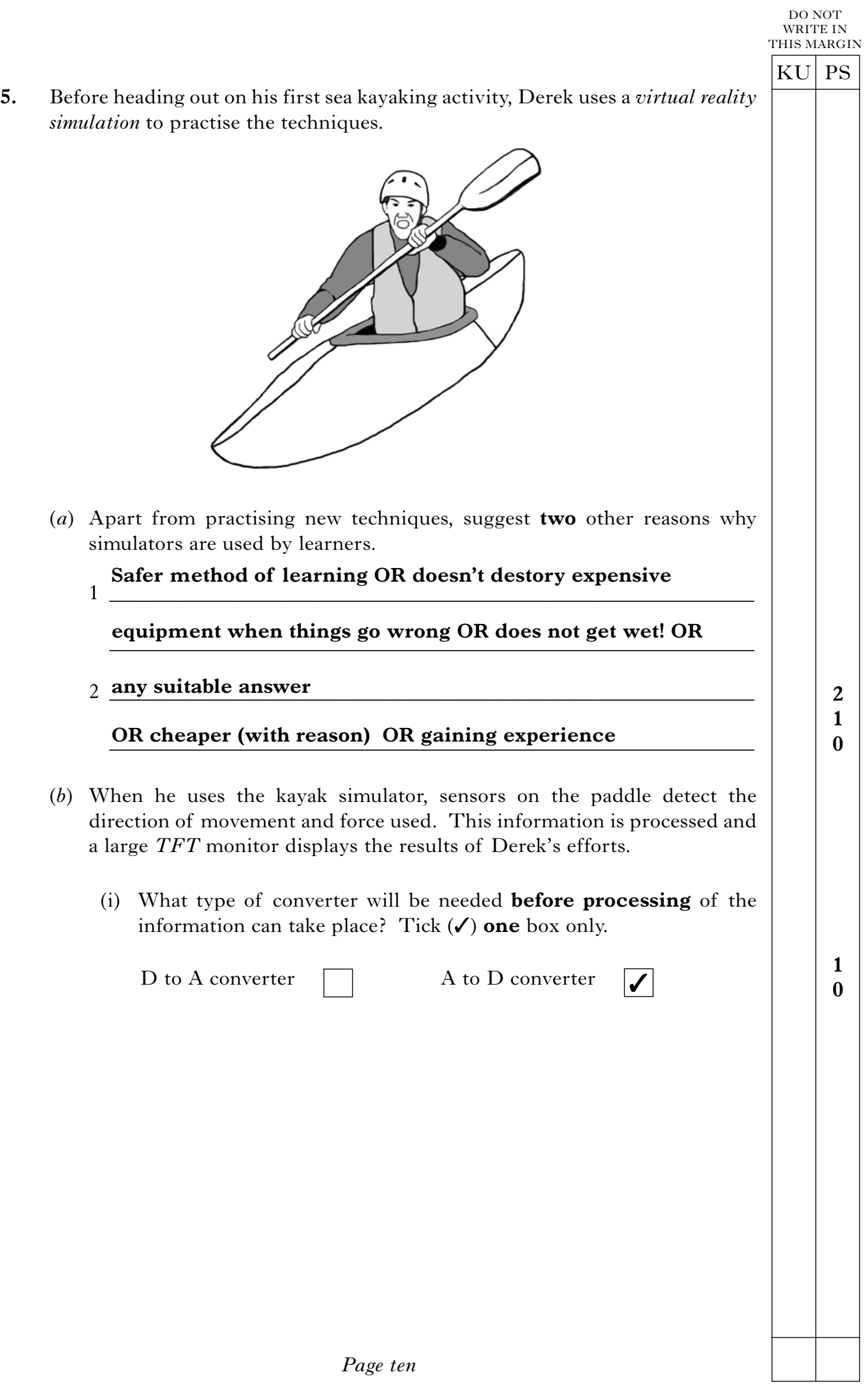

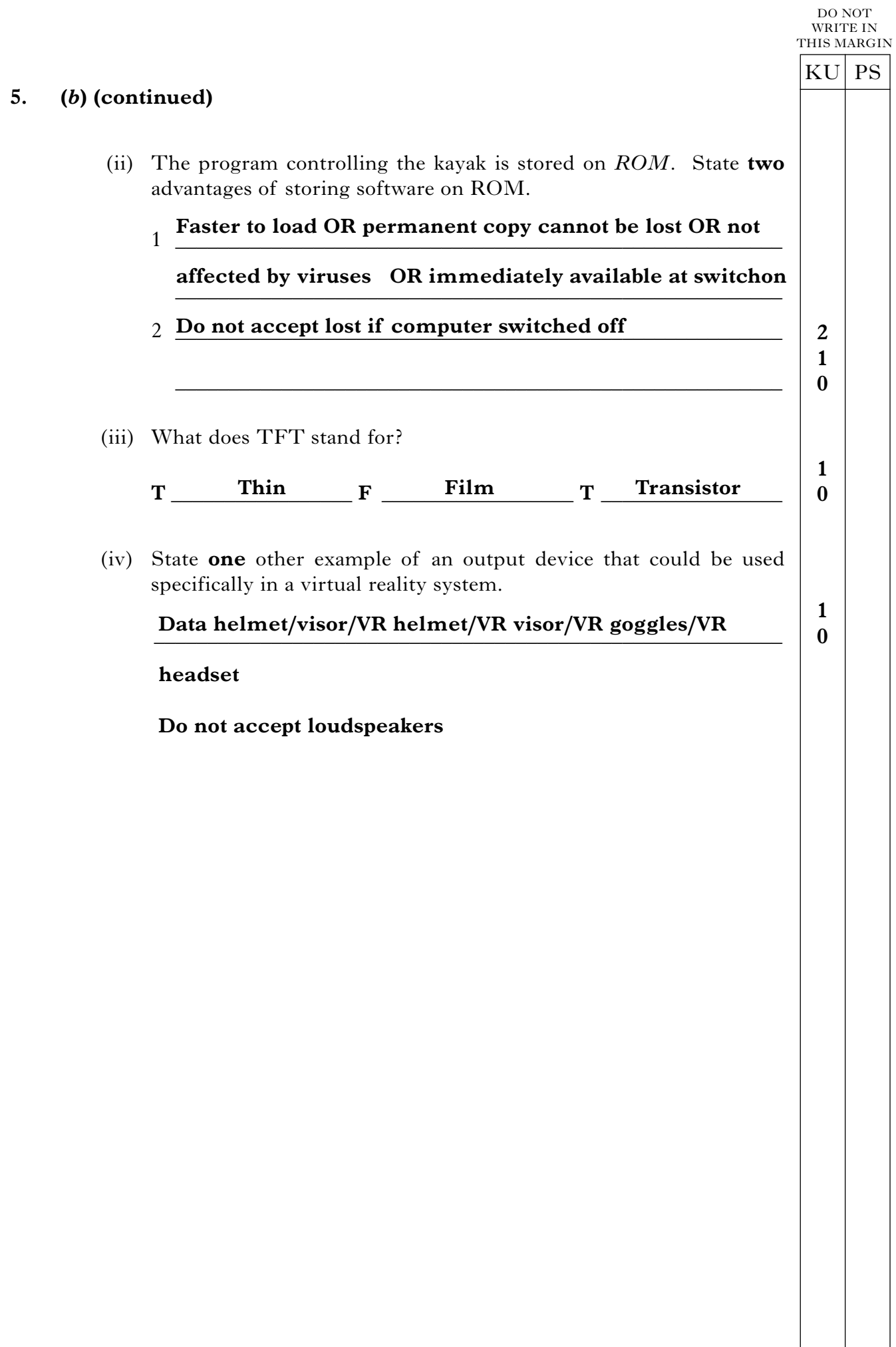

**2 1 0 1 0 3 2 1 0 6.** At the end of the course. Derek prepares to depart. (*a*) During the activity, several black and white photographs were taken of Derek and the other clients. He wishes to take copies of them home using his *USB flash drive*. (i) He has only 3 Mb of storage space left on his flash drive. Each photograph measures  $800 \times 800$  pixels. How many photographs can be stored on his flash drive? (Show all working.)  $800 \times 800 = 640\,000 \text{ bits} \rightarrow 80\,000 \text{ bytes }$  (1)  $3 \text{ Mb} = 3 \times 1024 \times 1024 \text{ bytes} \rightarrow 3145\ 728 \text{ bytes}$  (1) No of images = 3 145 728/80 000 → 39 (3) (39 on its own gets \_\_\_\_\_\_\_\_\_\_\_\_\_\_\_\_\_\_\_\_\_\_\_\_\_\_\_\_\_\_\_\_\_\_\_\_\_\_\_\_\_\_\_\_\_\_\_\_\_\_\_\_\_\_\_\_\_\_\_\_\_\_ (ii) The *operating system* is involved in transferring the images from the computer to the flash drive. State **two** functions of an operating system. \_\_\_\_\_\_\_\_\_\_\_\_\_\_\_\_\_\_\_\_\_\_\_\_\_\_\_\_\_\_\_\_\_\_\_\_\_\_\_\_\_\_\_\_\_\_\_\_\_\_\_\_\_\_\_\_\_\_\_ **File management OR memory management OR error** reporting OR controlling I/O Running/maintaining the HCI \_\_\_\_\_\_\_\_\_\_\_\_\_\_\_\_\_\_\_\_\_\_\_\_\_\_\_\_\_\_\_\_\_\_\_\_\_\_\_\_\_\_\_\_\_\_\_\_\_\_\_\_\_\_\_\_\_\_\_ (*b*) Derek pays for his course by *Electronic Funds Transfer* (*EFT*) using his *smart card.* (i) Describe **one** advantage of using a smart card. \_\_\_\_\_\_\_\_\_\_\_\_\_\_\_\_\_\_\_\_\_\_\_\_\_\_\_\_\_\_\_\_\_\_\_\_\_\_\_\_\_\_\_\_\_\_\_\_\_\_\_\_\_\_\_\_\_\_\_ **Cannot be easily forged OR data on it can be updated OR** \_\_\_\_\_\_\_\_\_\_\_\_\_\_\_\_\_\_\_\_\_\_\_\_\_\_\_\_\_\_\_\_\_\_\_\_\_\_\_\_\_\_\_\_\_\_\_\_\_\_\_\_\_\_\_\_\_\_\_ **Secure - not carrying cash** (ii) What are the main stages involved in EFT? 1. Card is swiped  $\rightarrow$  2. Bank contacted  $\rightarrow$  3. Details confirmed  $(\text{by bank}) \rightarrow 4$ . Pin number entered  $\rightarrow 5$ . Transaction takes  $\frac{1}{2}$ *Page twelve* KU PS DO NOT WRITE IN THIS MARGIN **3 2 1 0 3 marks) (It is possible to receive 3 marks if candidate has done the working in bits!) OR Resource allocation Do not accept security/background jobs place (money transferred) Any three steps - 1 mark each**

*\_\_\_\_\_\_\_\_\_\_\_\_\_\_\_\_\_\_\_\_\_\_\_\_\_\_\_\_\_\_\_\_\_\_\_\_\_\_\_\_\_\_\_\_\_\_\_\_\_\_\_\_\_\_\_\_\_\_\_\_\_\_\_ \_\_\_\_\_\_\_\_\_\_\_\_\_\_\_\_\_\_\_\_\_\_\_\_\_\_\_\_\_\_\_\_\_\_\_\_\_\_\_\_\_\_\_\_\_\_\_\_\_\_\_\_\_\_\_\_\_\_\_\_\_\_\_* \_\_\_\_\_\_\_\_\_\_\_\_\_\_\_\_\_\_\_\_\_\_\_\_\_\_\_\_\_\_\_\_\_\_\_\_\_\_\_\_\_\_\_\_\_\_\_\_\_\_\_\_\_\_\_\_\_\_\_\_\_\_\_ KU PS DO NOT WRITE IN THIS MARGIN **2 1 0 1 0 1 0 1 0 1 0**

**7.** The centre uses a spreadsheet to keep track of its clients' accounts. Part of the spreadsheet is shown below.

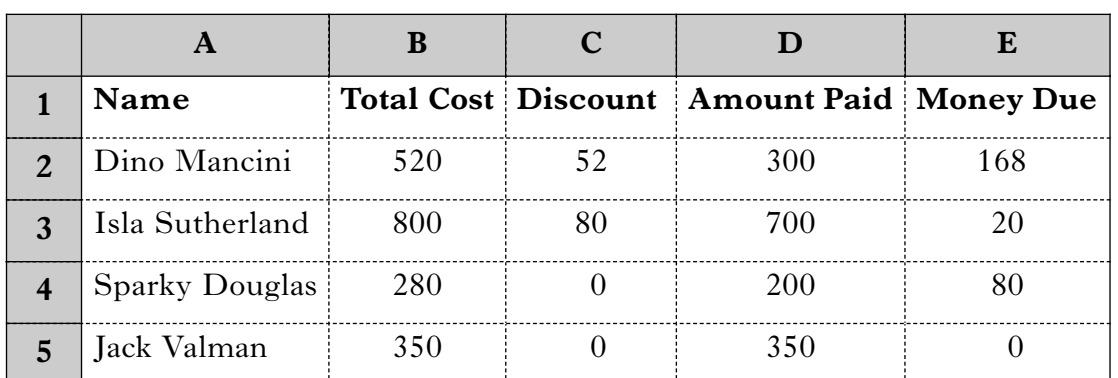

(*a*) Cell C2 contains a *function* that determines any discount due to the client. If a client spends  $\hat{k}$ , 500 or more on a course, then a discount of 10% is given, otherwise they receive no discount.

Part of the function is shown below. Complete the function.

$$
= \frac{IF}{(B2 \ge 500, \frac{B2*10\%}{B2*0.1} \text{ OR } B2/10, 0)}
$$

(*b*) This function has been replicated from cell C2 into cells C3 to C5. What type of reference has been used?

Type of reference *\_\_\_\_\_\_\_\_\_\_\_\_\_\_\_\_\_\_\_\_\_\_\_\_\_\_\_\_\_\_\_\_\_\_\_\_\_\_\_\_\_\_\_\_\_\_* **Relative**

Explain your answer **Cell references OR formula changes (1)** 

## **when copied from one cell to the next**

(*c*) At the end of each month, course directors receive a word processed report containing bar charts showing the number of clients completing their courses and the amount of money due. This information changes from month to month.

What type of linkage has taken place between the word processor and the spreadsheet applications?

Type of linkage **Dynamic** 

Explain your answer **Contents of report automatically changes when each new report is created**

**Static with a good reason - a different report every month (2 marks)**

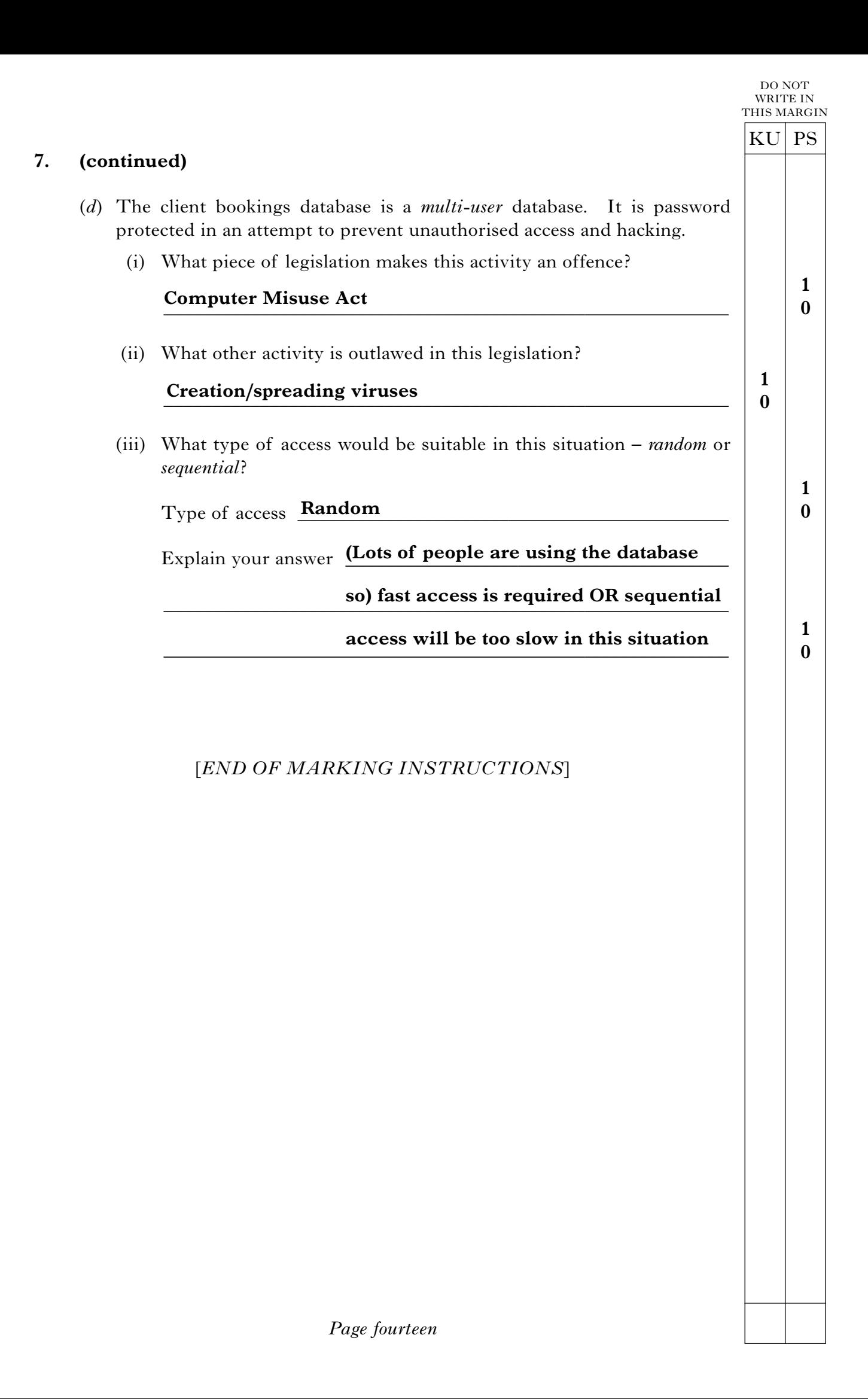